# **Free Download**

#### [Firefox Web Download](https://tlniurl.com/1vv1bx)

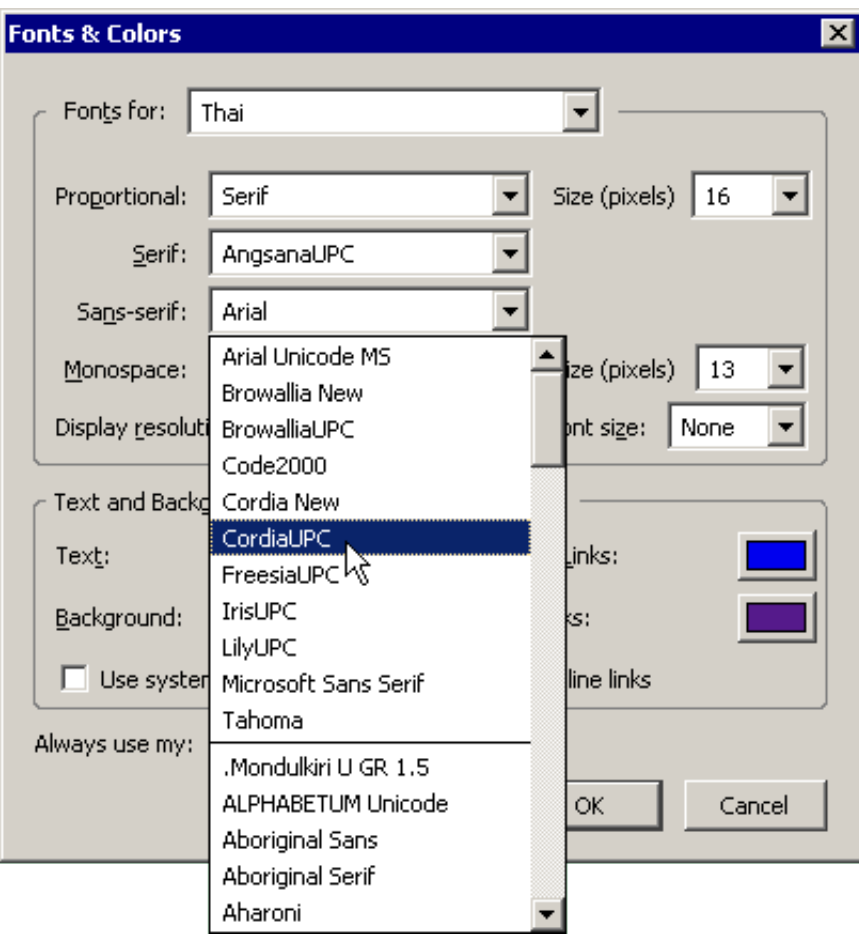

[Firefox Web Download](https://tlniurl.com/1vv1bx)

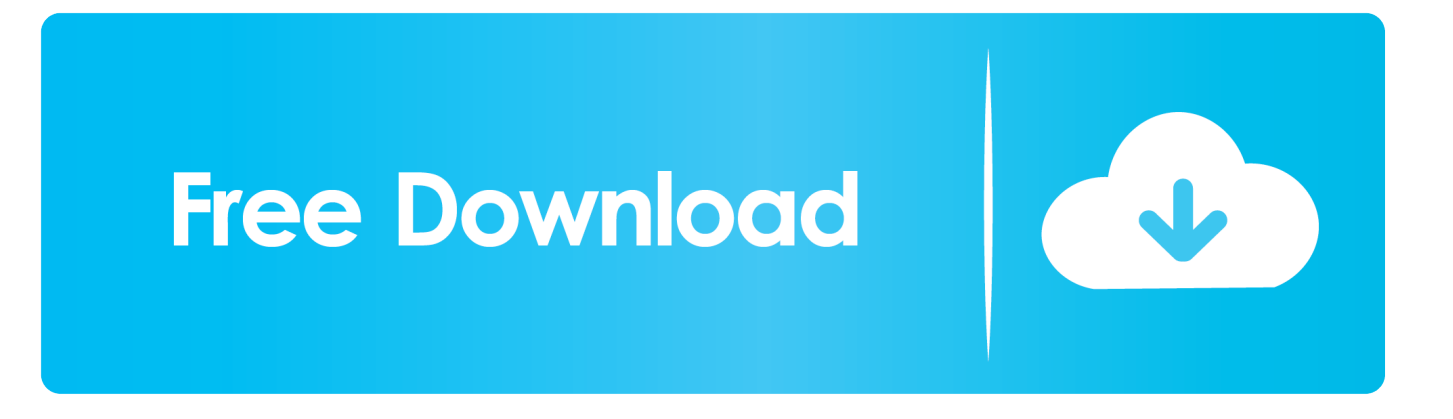

Firefox Browser, also known as Mozilla Firefox or simply Firefox, is a free and open-source web browser developed by the Mozilla Foundation and its subsidiary, ...

Go to https://ruffle.rs and download the extension for Firefox. ... If you try to open a Flash website in Firefox, this web browser doesn't tell you .... Download from Firefox using your favorite manager. Instead of suggesting all those lengthy procedures, just make the latest version of firefox browser ...

## **firefox**

firefox, firefox download, firefox for android, firefox quantum, firefox update, firefox logo, firefox extensions, firefox addons, firefox dark mode, firefox for mac, firefox browser, firefox app, firefox mobile, firefox clear cache

Firefox offers the same function to add a "Do Not Track" tag to every site you visit–but when I downloaded the browser, the default was set to ...

#### **firefox quantum**

Otherwise, you can also install Chrome Extension on the Mozilla browser using a ... The video downloader you can use on Onlyfans is a free plugin for Firefox.. ... screenshots, and learn more about Firefox: Private, Safe Browser. Download Firefox: Private, Safe Browser and enjoy it on your iPhone, iPad, and iPod touch.. Zotero 5.0 for Linux 32-bit ... Looking for Zotero 4.0? Zotero Extension. Zotero Connector. Save to Zotero from your browser. Install Chrome Connector. Zotero .... Tips & Tools for Next-Generation Web Browsing Nigel McFarlane ... Tools  $\rightarrow$  Web Search Tools  $\rightarrow$  Read Mail ... Tools  $\rightarrow$  New Message Tools  $\rightarrow$  Downloads.

### **firefox logo**

You can download Mozilla Firefox on your Mac in only a few minutes. To do so, however, you'll need to use another browser. Here's what you .... Download firefox — free web browser — mozilla today by following my video tutorial. Mozilla Firefox free .... Open current page, link, or all tabs in the Firefox browser with a left-click or through right-click context menu.. Answer. You can download the latest version of the Mozilla Firefox browser here. Then follow the steps provided by Mozilla.. Mozilla Firefox Version 51 free download - Mozilla Firefox Portable, Mozilla ... It's the Extended Support Release of the popular Mozilla Firefox web browser .... Get Firefox, a free web browser backed by Mozilla, a non-profit dedicated to internet health and privacy. Available now on Windows, Mac, Linux, Android and .... Firefox is a free, open-source web browser for Windows, Linux and Mac OS X and is based on the Mozilla codebase. It is small, fast and easy to use, and offers .... Thunderbird is a free email application that's easy to set up and customize - and it's loaded with great features! ... Download Thunderbird — English (US).. 1 Install Mozilla Firefox. We will use the built-in Safari browser on your Mac to download and install Mozilla Firefox. Open Safari from your Dock. Apple Safari.. When it comes to your life online, you have a choice: accept the factory settings or put your privacy first. When you choose Firefox as your default browser, you're ... fc1563fab4

[http://highmogtifoc.tk/fynlaylan/100/1/index.html/](http://highmogtifoc.tk/fynlaylan/100/1/index.html)

[http://lajibbifunb.tk/fynlaylan70/100/1/index.html/](http://lajibbifunb.tk/fynlaylan70/100/1/index.html)

[http://taheartfical.cf/fynlaylan83/100/1/index.html/](http://taheartfical.cf/fynlaylan83/100/1/index.html)